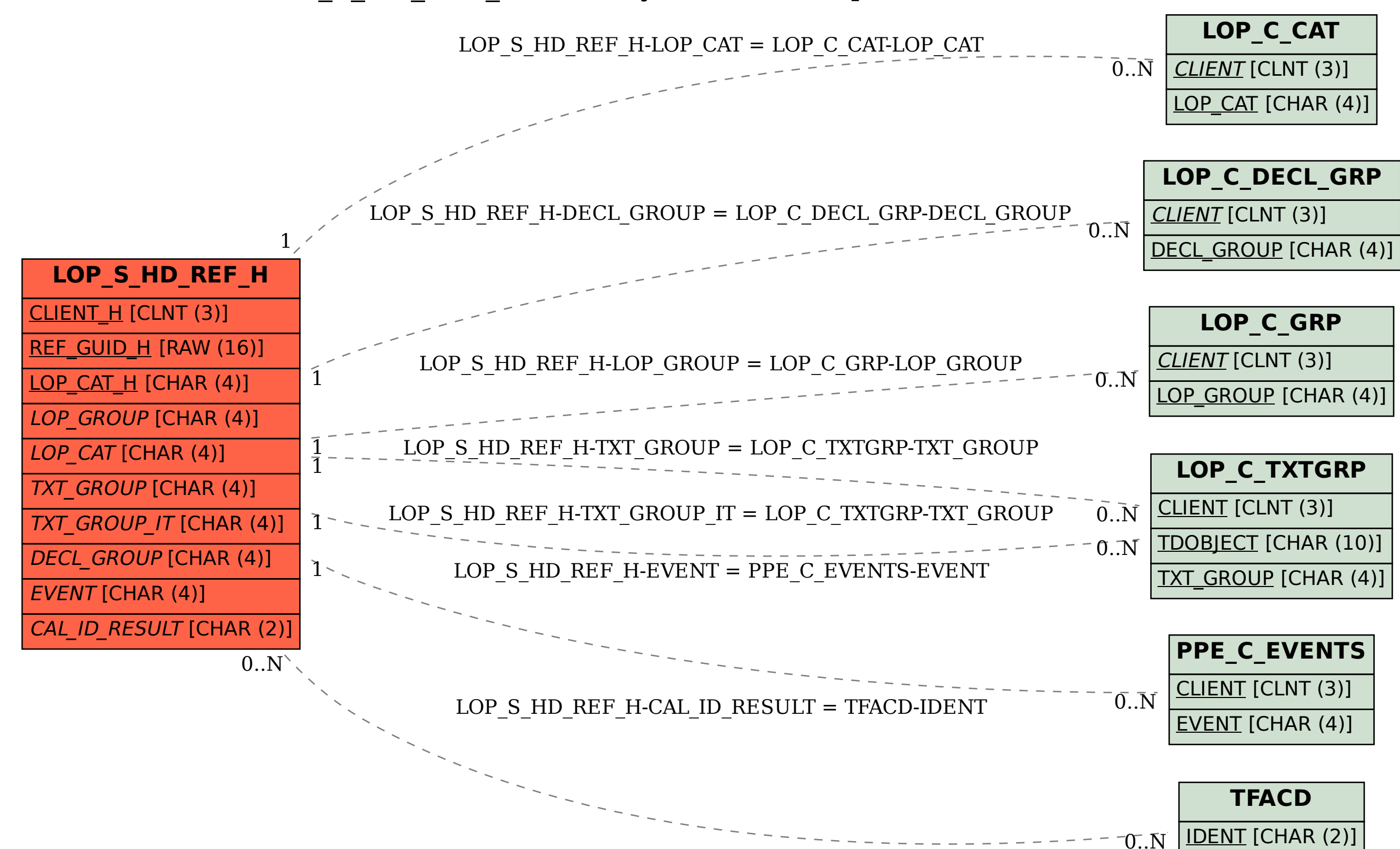

SAP ABAP table LOP S HD REF H {History: Embedded option list header (reference related)}